## **Microsoft Office 365**

Tous les étudiants inscrits à Champlain peuvent accéder à Microsoft Office 365 avec les informations de connexion suivantes :

Lien : [http://portal.office.com](http://portal.office.com/)

Nom d'utilisateur : [Votre numéro d'étudiant Champlain à 7 chiffres]@champlaincollege.qc.ca Mot de passe : [Le mot de passe de l'ordinateur Champlain tel qu'indiqué sur votre horaire Omnivox]. Cet accès à Office 365 est entièrement gratuit ! Il offre la plus récente suite de programmes Office, notamment Word, Excel et PowerPoint. Vous pouvez installer le logiciel Office sur un maximum de cinq PC ou Mac, ainsi que les applications Office sur votre téléphone ou votre tablette. Votre compte comprend également l'accès à Office Online (versions de Word, Excel, PowerPoint et autres) et 1 To d'espace de stockage OneDrive.

REMARQUE : Bien que votre nom d'utilisateur Champlain Office 365 ressemble à une adresse e- mail valide, vous ne pouvez pas l'utiliser pour envoyer ou recevoir des messages électroniques.

## **Champlain** COLLEGESAINT-LAMBERT

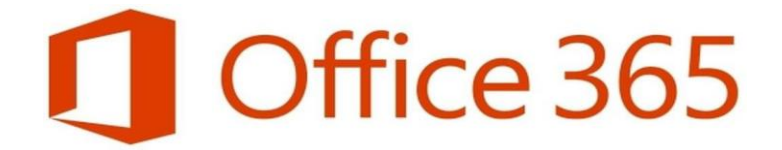